# **STACK**

**[STACK](#page-0-0)** [**[TOP](#page-1-0)**] **[COMMAND](#page-3-0)** *[operand1](#page-3-0)* [*operand2* [(*[parameter](#page-3-0)*)]] [**[DATA](#page-1-0)**] [**[FORMATTED](#page-2-0)**] {*[operand2](#page-2-0)* [(*[parameter](#page-3-0)*)]}

This chapter covers the following topics:

- [Function](#page-0-0)
- [Syntax Description](#page-0-1)
- [Example](#page-3-1)

For an explanation of the symbols used in the syntax diagram, see *Syntax Symbols*.

Related Statements: INPUT | RELEASE

### <span id="page-0-0"></span>**Function**

The STACK statement is used to place any of the following into the Natural stack:

- the name of a Natural program or Natural system command to be executed;
- data to be used during the execution of an INPUT statement.

For further information on the stack, see *Further Programming Aspects*, *Stack* in the *Programming Guide*.

## <span id="page-0-1"></span>**Syntax Description**

Operand Definition Table:

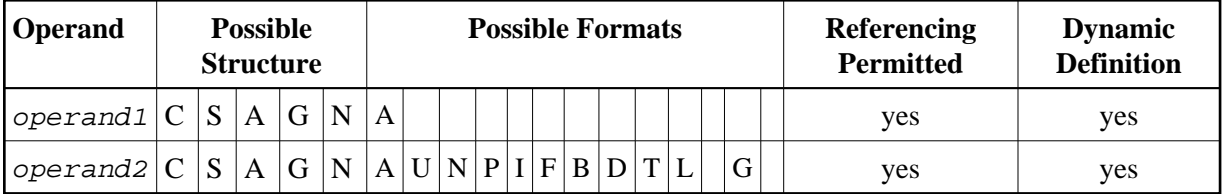

Syntax Element Description:

<span id="page-1-0"></span>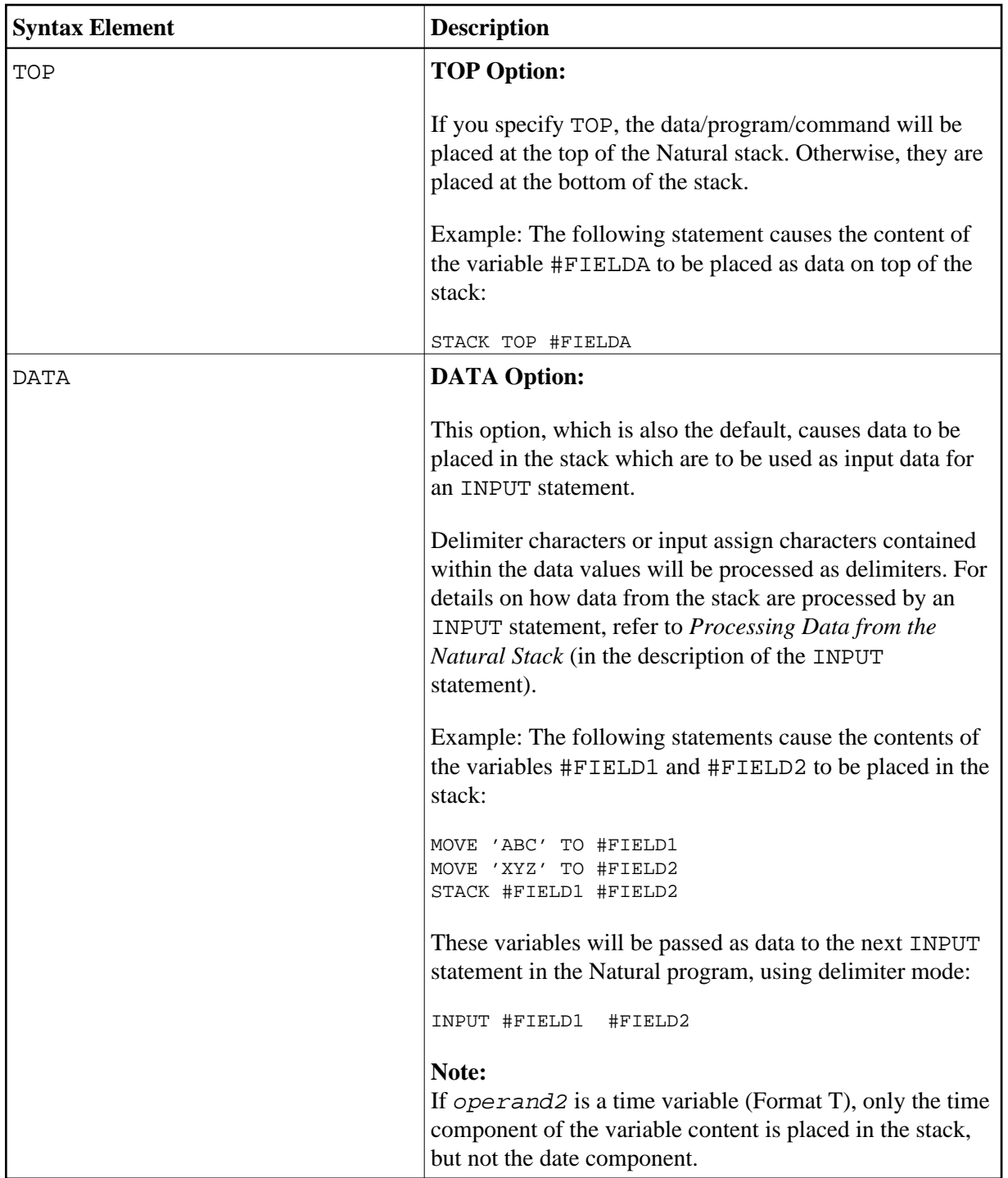

<span id="page-2-0"></span>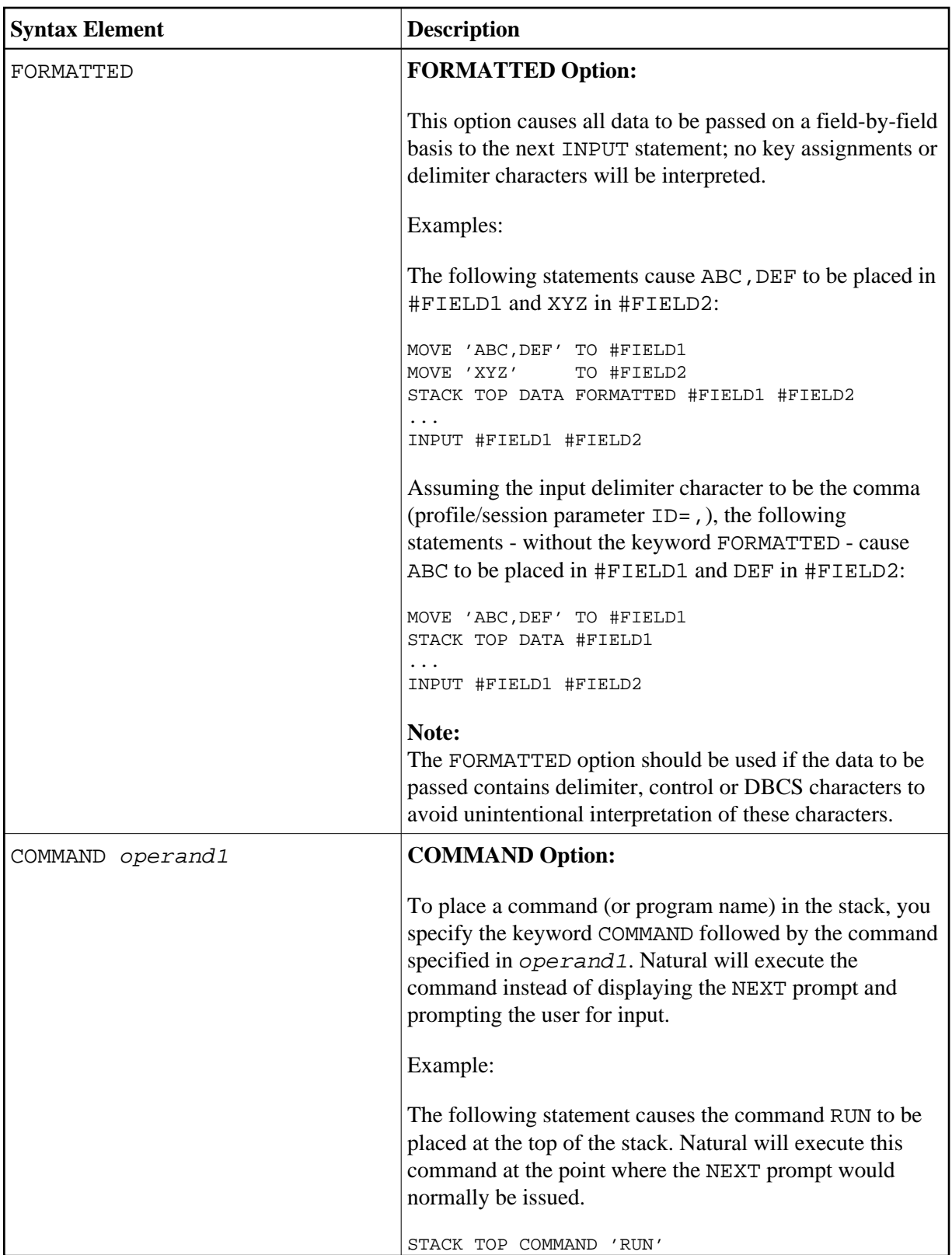

<span id="page-3-0"></span>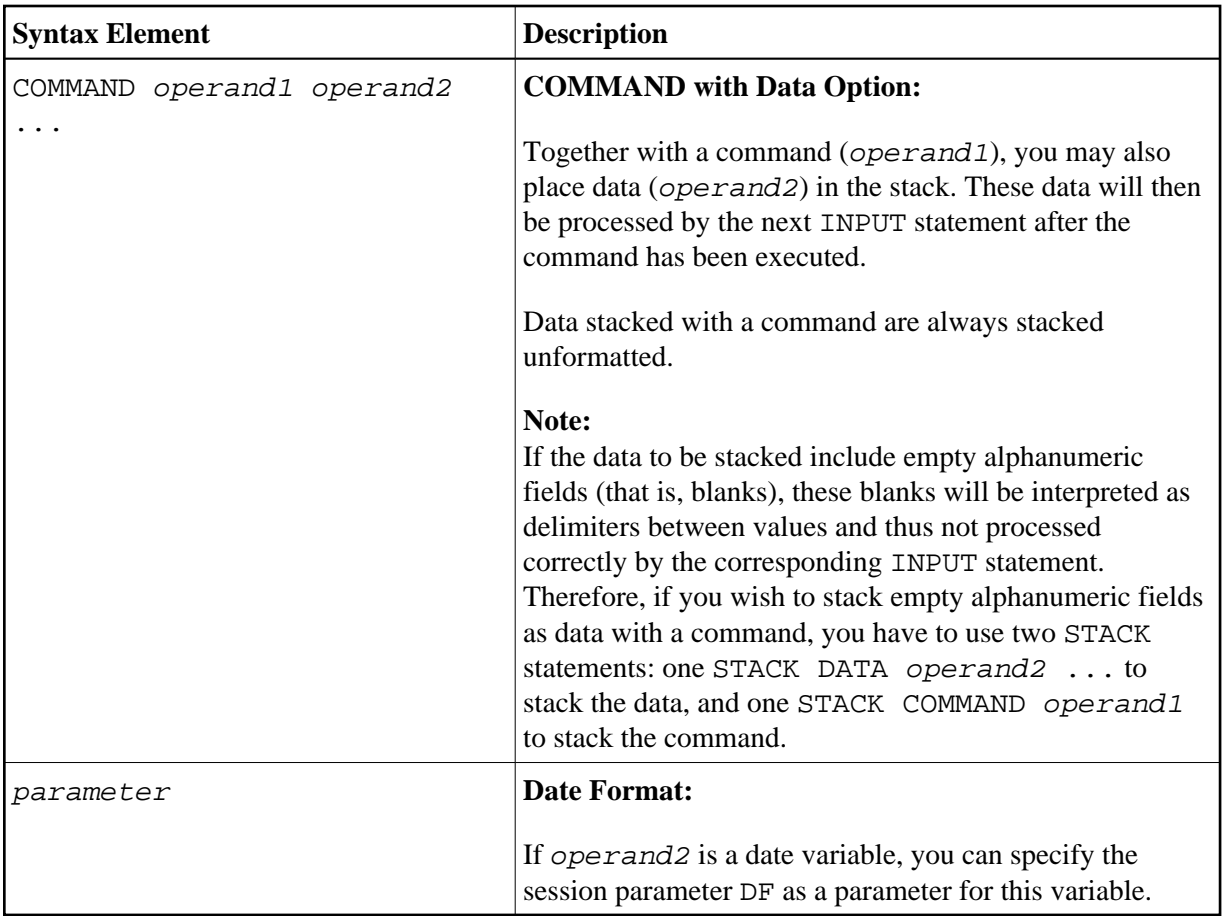

## <span id="page-3-1"></span>**Example**

```
** Example 'STKEX1': STACK
DEFINE DATA LOCAL
1 #CODE (A1)
END-DEFINE
\starINPUT //10X 'PLEASE SELECT COMMAND' //
  10X \quad 'LIST \quad VIEW \qquad \qquad (V) \quad '10X 'LIST PROGRAM * (P)' /
 10\mathtt{X} \quad \text{TECH INFO} \qquad \qquad (\mathtt{T}) \quad \text{/}\left( \cdot \right)' //
 10X 'STOP
  20X 'CODE:' #CODE
\star\ddot{\phantom{1}}DECIDE ON FIRST #CODE
 VALUE 'V'
   STACK TOP DATA 'VIEW'
   STACK TOP COMMAND 'LIST'
 VALUE 'P'
   STACK TOP COMMAND 'LIST PROGRAM *'
  VALUE 'T'STACK TOP COMMAND 'LAST *'
    STACK TOP COMMAND 'TECH'
   STACK TOP COMMAND 'SYSPROD'
  VALUE '.'
    STOP
```

```
 NONE 
   REINPUT 'PLEASE ENTER VALID CODE' 
END-DECIDE 
* 
* 
END
```
#### **Output of Program STKEX1:**

PLEASE SELECT COMMAND

LIST VIEW (V) LIST PROGRAM \* (P) TECH INFO (T) STOP (.)

CODE:**P**

#### **After entering and confirming code:**

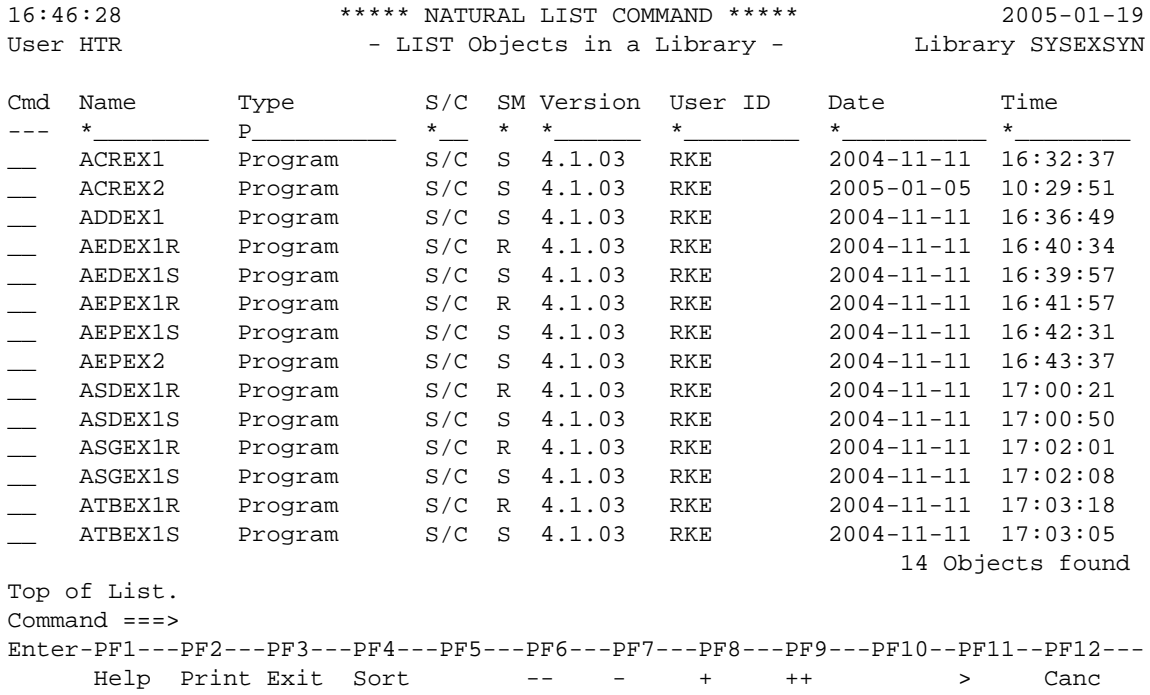